# **DGS-36XX – Loop Back Detection MIB**

# **1. DGS-3627**

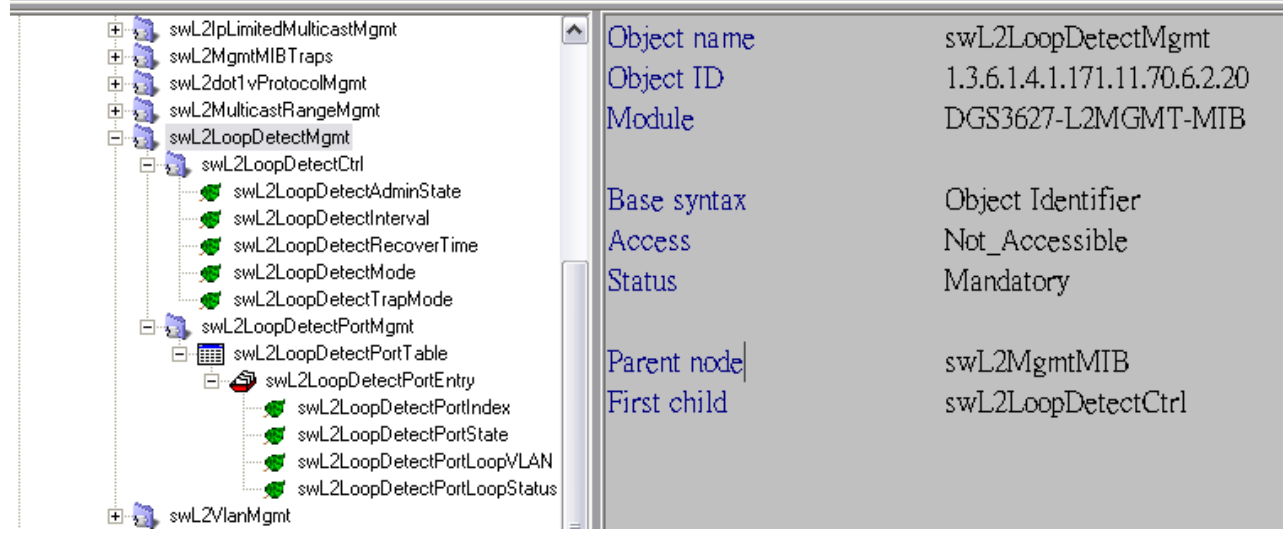

\* MIB:: DGS3627-L2MGMT-MIB -> swL2LoopDetectMgmt

\* OID:: 1.3.6.1.4.1.171.11.70.6.2.20

1.1) swL2LoopDetectCtrl

#### a) swL2LoopDetectAdminState

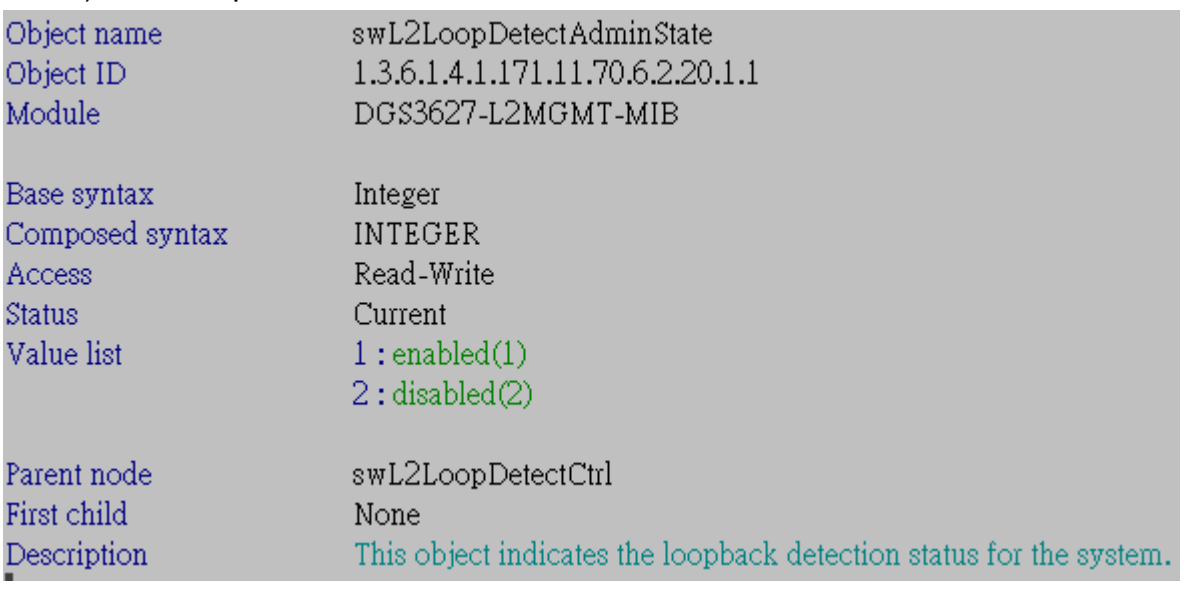

#### **::Command:**

# snmpwalk -c private -v2c 10.90.90.90 1.3.6.1.4.1.171.11.70.6.2.20.1.1.0

# snmpset -c private -v2c 10.90.90.90 1.3.6.1.4.1.171.11.70.6.2.20.1.1.0 i 1

## b) swL2LoopDetectInterval

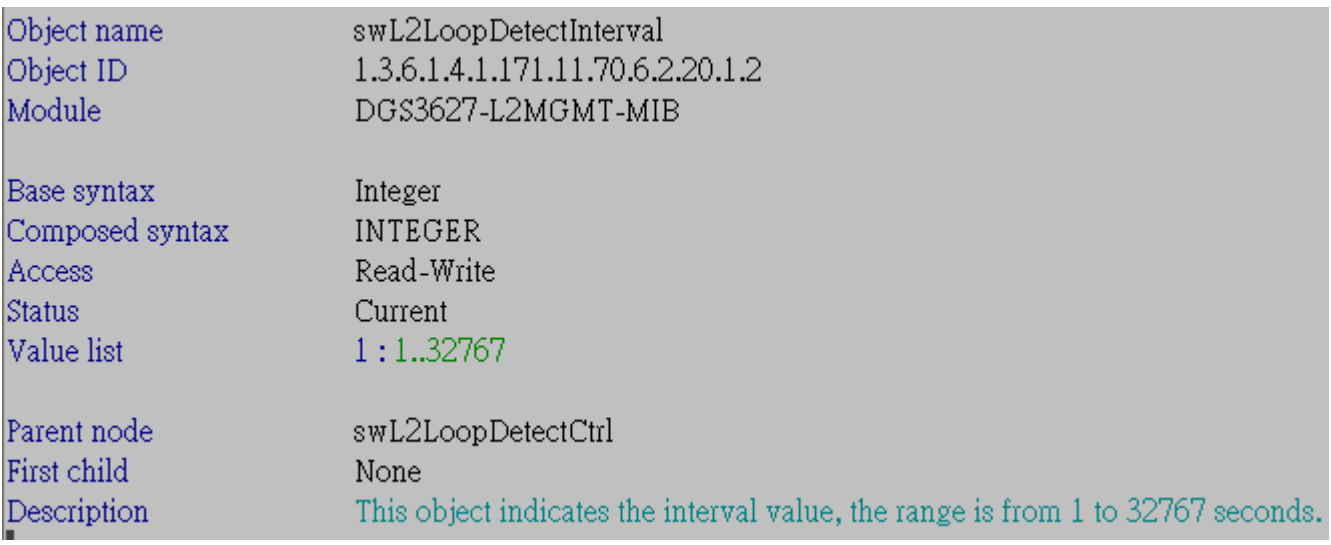

#### **::Command:**

# snmpwalk -c private -v2c 10.90.90.90 1.3.6.1.4.1.171.11.70.6.2.20.1.2.0 # snmpset -c private -v2c 10.90.90.90 1.3.6.1.4.1.171.11.70.6.2.20.1.2.0 i 200

# C) swL2LoopDetectRecoverTime

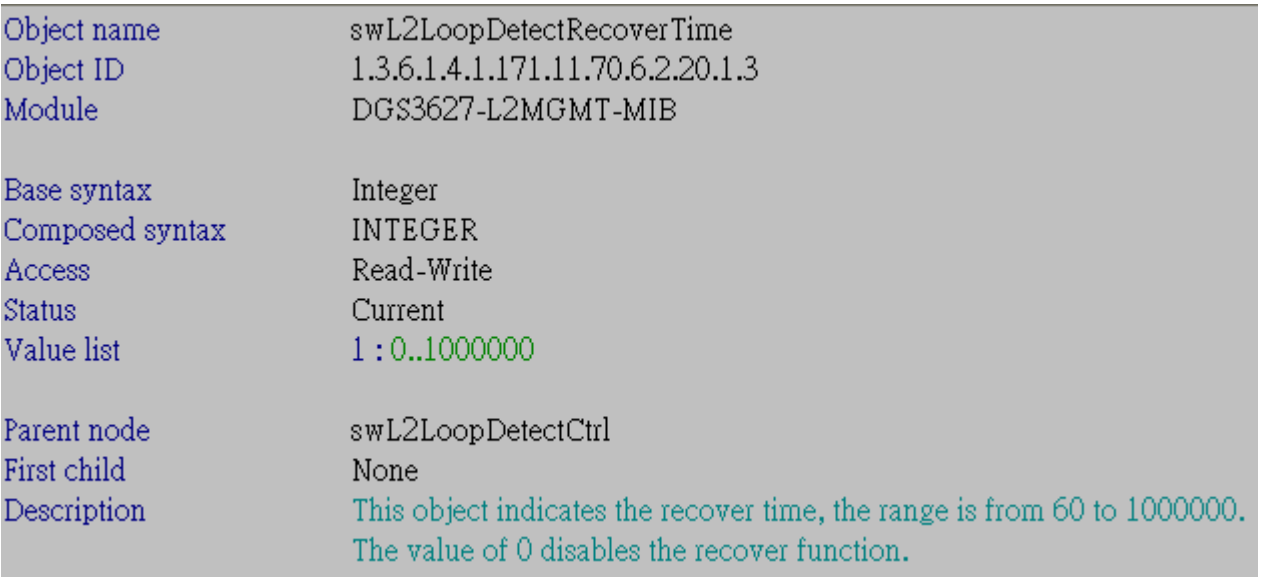

# **::Command:**

# snmpwalk -c private -v2c 10.90.90.90 1.3.6.1.4.1.171.11.70.6.2.20.1.3 # snmpset -c private -v2c 10.90.90.90 1.3.6.1.4.1.171.11.70.6.2.20.1.3.0 i 200

# d) swL2LoopDetectMode

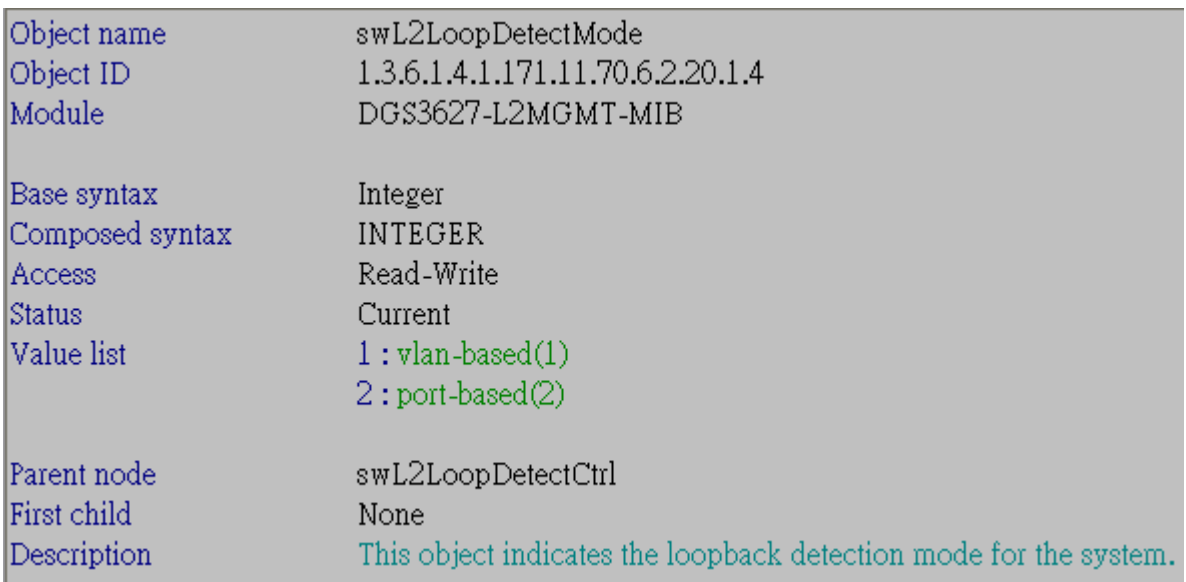

# **::Command:**

# snmpwalk -c private -v2c 10.90.90.90 1.3.6.1.4.1.171.11.70.6.2.20.1.4.0 # snmpset -c private -v2c 10.90.90.90 1.3.6.1.4.1.171.11.70.6.2.20.1.4.0 i 2

e) swL2LoopDetectTrapMode

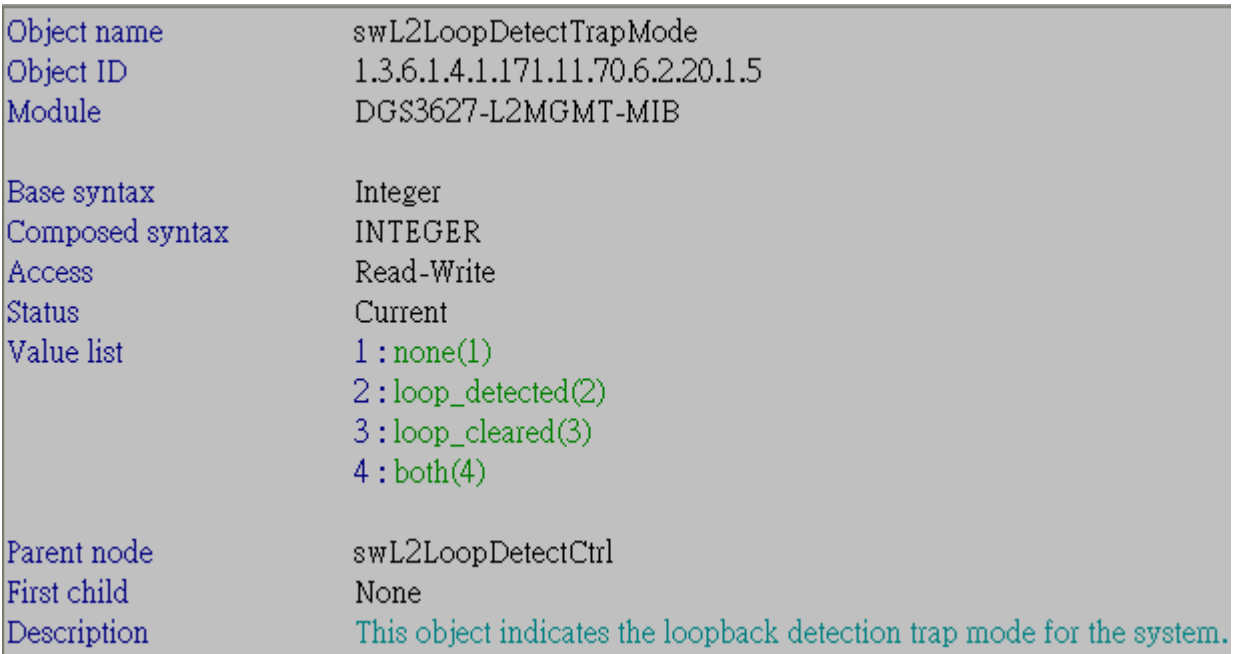

## **::Command:**

# snmpwalk -c private -v2c 10.90.90.90 1.3.6.1.4.1.171.11.70.6.2.20.1.5.0 # snmpset -c private -v2c 10.90.90.90 1.3.6.1.4.1.171.11.70.6.2.20.1.5.0 i 2

# 1.2) swL2LoopDetectPortMgmt

# 1.2.1) swL2LoopDetectPortTable

a) swL2LoopDetectPortIndex

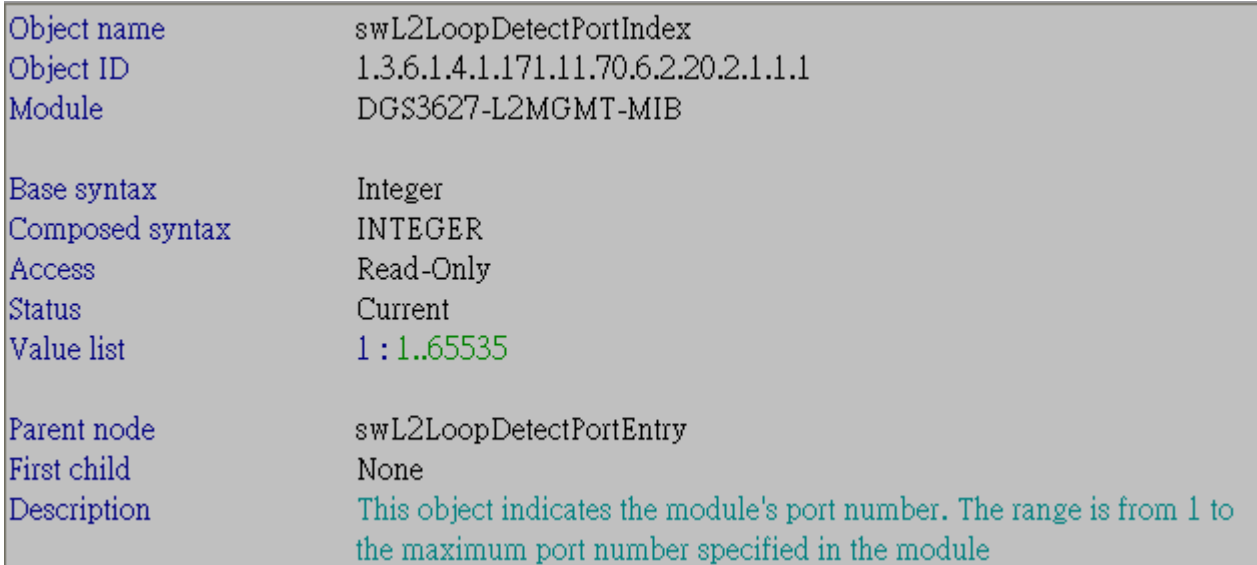

#### **::Command:**

# snmpwalk -c private -v2c 10.90.90.90 1.3.6.1.4.1.171.11.70.6.2.20.2.1.1.1**.1** 

# **(1 =Port Number)**

b) swL2LoopDetectPortState

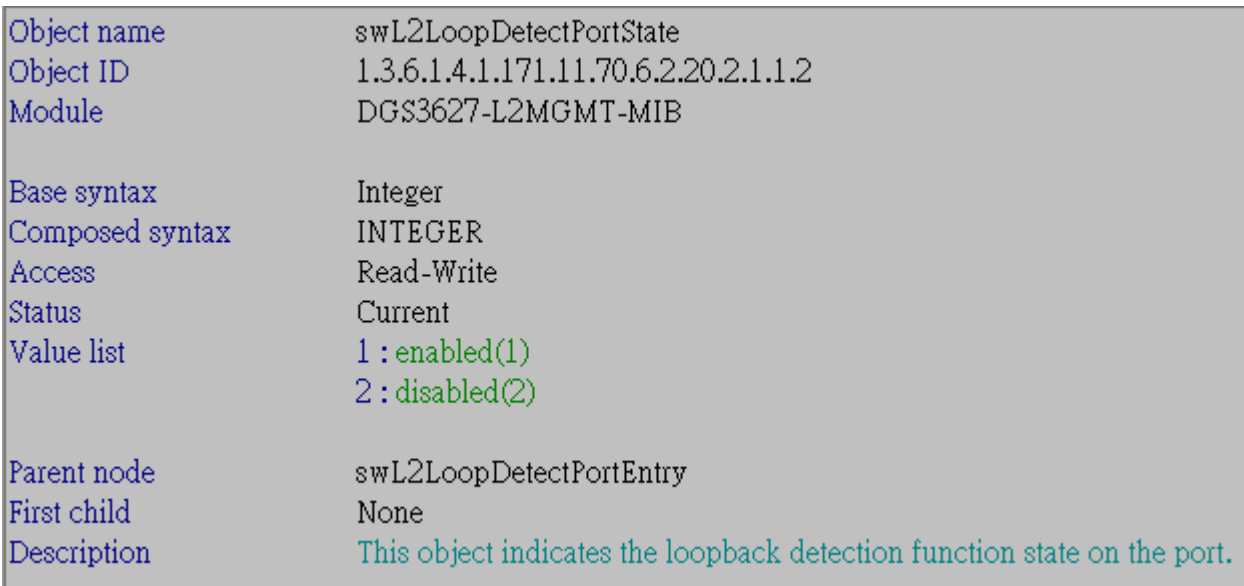

# **::Command:**

# snmpwalk -c private -v2c 10.90.90.90 1.3.6.1.4.1.171.11.70.6.2.20.2.1.1.2**.1** 

# **(1 =Port Number)**

# snmpset -c private -v2c 10.90.90.90 1.3.6.1.4.1.171.11.70.6.2.20.2.1.1.2**.1** i

# 1 **(1 =Port Number)**

# c) swL2LoopDetectPortLoopVLAN

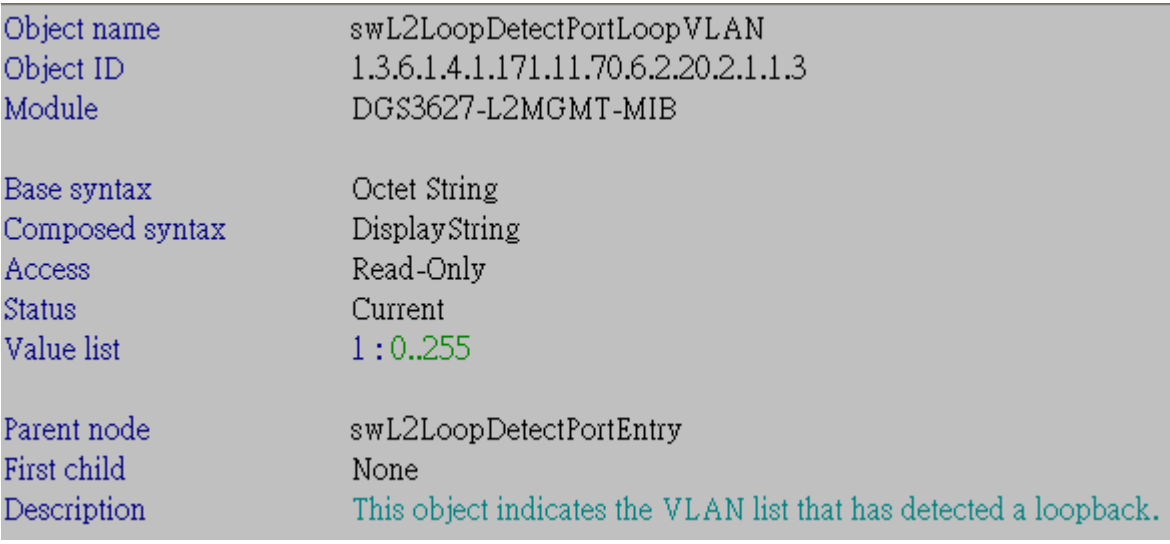

# **::Command:**

# snmpwalk -c private -v2c 10.90.90.90 1.3.6.1.4.1.171.11.70.6.2.20.2.1.1.3**.1** 

# **(1 =Port Number)**

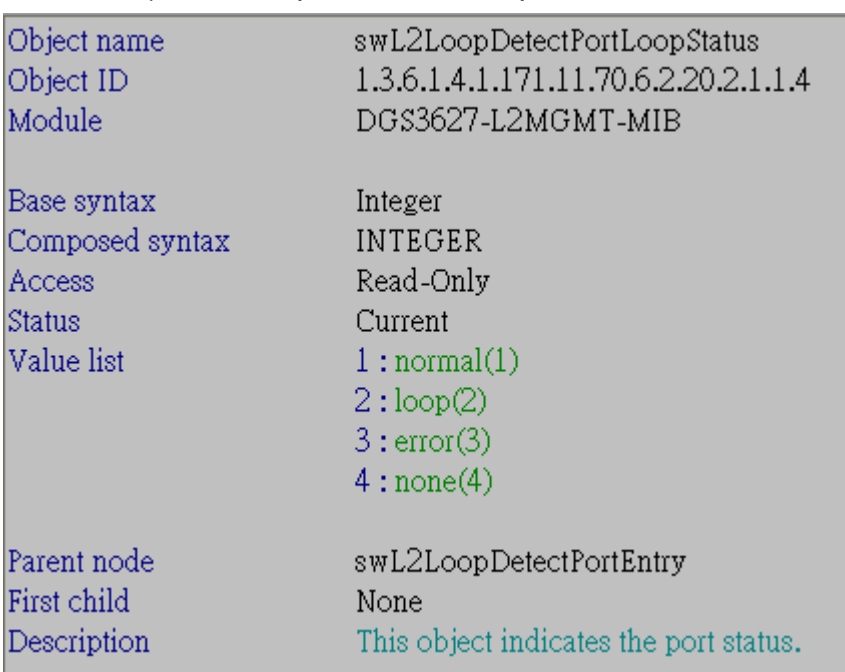

# d) swL2LoopDetectPortLoopStatus

## **::Command:**

# snmpwalk -c private -v2c 10.90.90.90 1.3.6.1.4.1.171.11.70.6.2.20.2.1.1.4**.1** 

# **(1 =Port Number)**

# **2. DGS-3627G**

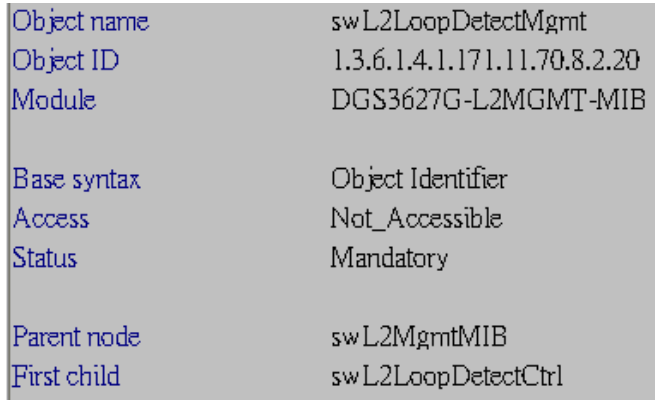

## **2.1) swL2LoopDetectCtrl**

# **a) swL2LoopDetectAdminState**

OID: 1.3.6.1.4.1.171.11.70.8.2.20.1.1

#### **b) swL2LoopDetectInterval**

OID: 1.3.6.1.4.1.171.11.70.8.2.20.1.2

#### **C) swL2LoopDetectRecoverTime**

OID: 1.3.6.1.4.1.171.11.70.8.2.20.1.3

#### **d) swL2LoopDetectMode**

OID: 1.3.6.1.4.1.171.11.70.8.2.20.1.4

#### **e) swL2LoopDetectTrapMode**

OID: 1.3.6.1.4.1.171.11.70.8.2.20.1.5

#### **.2.2) swL2LoopDetectPortMgmt**

## **2.2.1) swL2LoopDetectPortTable a) swL2LoopDetectPortIndex**

OID: 1.3.6.1.4.1.171.11.70.8.2.20.2.1.1.1

## **b) swL2LoopDetectPortState**

OID: 1.3.6.1.4.1.171.11.70.8.2.20.2.1.1.2

#### **c) swL2LoopDetectPortLoopVLAN**

OID: 1.3.6.1.4.1.171.11.70.8.2.20.2.1.1.3

# **d) swL2LoopDetectPortLoopStatus**

OID: 1.3.6.1.4.1.171.11.70.8.2.20.2.1.1.4

# **3. DGS-3612**

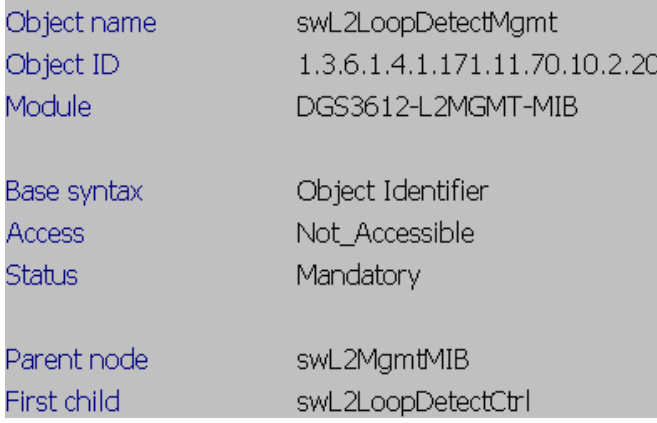

#### **3.1) swL2LoopDetectCtrl**

# **a) swL2LoopDetectAdminState**

OID: 1.3.6.1.4.1.171.11.70.10.2.20.1.1

#### **b) swL2LoopDetectInterval**

OID: 1.3.6.1.4.1.171.11.70.10.2.20.1.2

## **C) swL2LoopDetectRecoverTime**

OID: 1.3.6.1.4.1.171.11.70.10.2.20.1.3

#### **d) swL2LoopDetectMode**

OID: 1.3.6.1.4.1.171.11.70.10.2.20.1.4

#### **e) swL2LoopDetectTrapMode**

OID: 1.3.6.1.4.1.171.11.70.10.2.20.1.5

## **3.2) swL2LoopDetectPortMgmt**

.

# **3.2.1) swL2LoopDetectPortTable**

# **a) swL2LoopDetectPortIndex**

OID: 1.3.6.1.4.1.171.11.70.10.2.20.2.1.1.1

# **b) swL2LoopDetectPortState**

OID: 1.3.6.1.4.1.171.11.70.10.2.20.2.1.1.2

#### **c) swL2LoopDetectPortLoopVLAN**

OID: 1.3.6.1.4.1.171.11.70.10.2.20.2.1.1.3

# **d) swL2LoopDetectPortLoopStatus**  OID: 1.3.6.1.4.1.171.11.70.10.2.20.2.1.1.4

# **4. DGS-3612G**

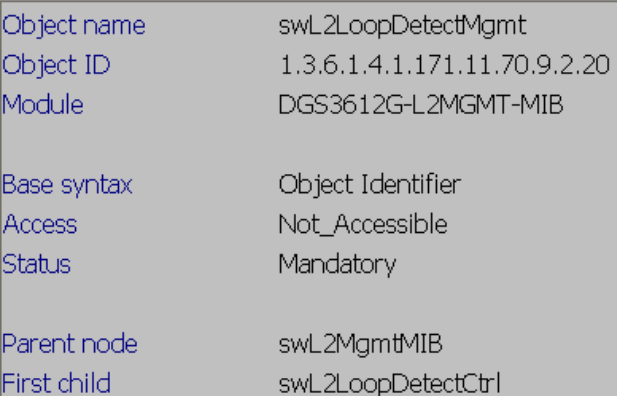

#### **4.1) swL2LoopDetectCtrl**

# **a) swL2LoopDetectAdminState**

OID: 1.3.6.1.4.1.171.11.70.9.2.20.1.1

#### **b) swL2LoopDetectInterval**

OID: 1.3.6.1.4.1.171.11.70.9.2.20.1.2

#### **C) swL2LoopDetectRecoverTime**

OID: 1.3.6.1.4.1.171.11.70.9.2.20.1.3

#### **d) swL2LoopDetectMode**

OID: 1.3.6.1.4.1.171.11.70.9.2.20.1.4

#### **e) swL2LoopDetectTrapMode**

OID: 1.3.6.1.4.1.171.11.70.9.2.20.1.5

#### **.4.2) swL2LoopDetectPortMgmt**

## **4.2.1) swL2LoopDetectPortTable**

## **a) swL2LoopDetectPortIndex**

OID: 1.3.6.1.4.1.171.11.70.9.2.20.2.1.1.1

## **b) swL2LoopDetectPortState**

OID: 1.3.6.1.4.1.171.11.70.9.2.20.2.1.1.2

#### **c) swL2LoopDetectPortLoopVLAN**

OID: 1.3.6.1.4.1.171.11.70.9.2.20.2.1.1.3

#### **d) swL2LoopDetectPortLoopStatus**

OID: 1.3.6.1.4.1.171.11.70.9.2.20.2.1.1.4

# **5. DGS-3650**

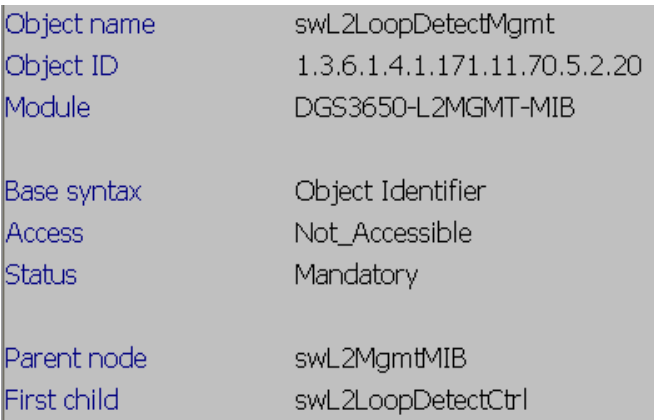

#### **5.1) swL2LoopDetectCtrl**

#### **a) swL2LoopDetectAdminState**

OID: 1.3.6.1.4.1.171.11.70.5.2.20.1.1

#### **b) swL2LoopDetectInterval**

OID: 1.3.6.1.4.1.171.11.70.5.2.20.1.2

#### **C) swL2LoopDetectRecoverTime**

OID: 1.3.6.1.4.1.171.11.70.5.2.20.1.3

#### **d) swL2LoopDetectMode**

OID: 1.3.6.1.4.1.171.11.70.5.2.20.1.4

#### **e) swL2LoopDetectTrapMode**

OID: 1.3.6.1.4.1.171.11.70.5.2.20.1.5

#### **.5.2) swL2LoopDetectPortMgmt**

#### **5.2.1) swL2LoopDetectPortTable**

#### **a) swL2LoopDetectPortIndex**

OID: 1.3.6.1.4.1.171.11.70.5.2.20.2.1.1.1

#### **b) swL2LoopDetectPortState**

OID: 1.3.6.1.4.1.171.11.70.5.2.20.2.1.1.2

#### **c) swL2LoopDetectPortLoopVLAN**

OID: 1.3.6.1.4.1.171.11.70.5.2.20.2.1.1.3

#### **d) swL2LoopDetectPortLoopStatus**

OID: 1.3.6.1.4.1.171.11.70.5.2.20.2.1.1.4